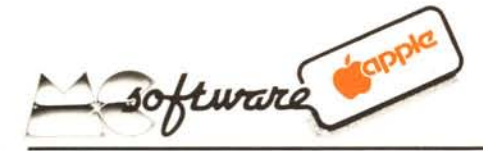

### Resuscitiamo l'integer basic

*Quanto segue è stato tratto da un articolo di Wally Hubbard apparso su Creative Computing di Novembre 82.*

*Sul disco System Master del DOS 3.3 compare un programma chiamato INTBA-SIC.*

*M a senza la Language card nòn è assolutamente possibile lanciarlo.*

*È però possibile ottenere una versione dell'INTBAS/C che risiede in 6COOe che lavori anche col DOS, che sia cioè possibile passare dall'/nteger al Float con* i*comandi /NT <sup>e</sup> FP e che al caricamento di un programma venga attivato il corrispondente Basic.*

*Ogni listing mostra esattamente cosa dovete battere sulla tastiera del vostro Apple 48K Europlus.*

*L/STATO* 1. Per prima cosa siate certi di avere in memoria una buona copia del DOS 3.3, quindi caricate l'INTBASIC a partire dalla locazione \$3000. Passate al Monitor e introducete la routine a partire dalla locazione 300 (la routine può comunque lavorare in qualsiasi altra zona di memoria). Controllate di aver fatto un buon lavoro, poi lanciate il tutto.

La routine in L.M. fa due cose. prima cambia la tabella dei saldi dei comandi, poi corregge tutte le istruzioni a tre byte sottraendo 6400 a tutti gli indirizzi. Nel fare questo il programma lista tutto l'lntegerbasic e quando trova una istruzione da correggere la riscrive, corretta, subito dopo quella originale.

Quando il programma è finito ha corretto 936 istruzioni.

*LISTATO* 2. Sfortunatamente il programma non riconosce i testi e le JUMP TABLE: occorre allora rimettere a posto manualmente queste locazioni. Sono necessarie sedici correzioni di questo tipo più la aggiunta di alcune modifiche. A \$5010 viene inserita una nuova istruzione che setta HIMEM a \$6COO.La \$5A88 elimina il reload del Basic in caso di reboot del disco.

*LISTATO* 3. L'INTBASIC è ora pronto a funzionare ma il vostro DOS ancora non è stato informato del cambiamento e si ostinerebbe a darvi un fastidioso LAN-GUAGE NOT AVAILABLE. Occorre cambiare la tabella dei salti, informare il DOS della presenza dell'INTEGER BA-SIC e sostituire la scritta DISK VOLUME

DOS è stato modificato. Il comando 9D84G fa si che il DOS crei la propria zona

*LISTATO* 4. Ora siamo pronti per gustare il frutto del nostro lavoro. Tornate al Basic (ctrl C), caricate il programma mostrato, inserite un dischetto nuovo nel drive e digitate INIT HELLO. Appena il disco è stato inizializzato battete BSAVE INTBASIC 6C00, A\$3000, L\$3000. Quindi per provare il tutto battete IN#6 e vi troverete subito in Integer Basic. Provate ora a far girare il programma Applevision che si trova sul disco Master! Conviene anzi trasferire tutti i programmi INTE-GER del Master sul nuovo dischetto con

di Buffer sotto l'INTBASIC.

l'I/A DOS.

*Nota:* Se non siete abituati a lavorare in Integer Basic andrete incontro a molti errori di sintassi, ad esempio se per chiamare il miniassembler usate la CALL 37478 vi beccherete un bel messaggio di errore! L'INTBASIC infatti non accetta numeri maggiori di 32767, usate allora CALL - 28058.

Se vi interessa, la APPLE vende il manuale per l'Integer Basic che può essere molto utile.

#### References

Beneath Apple DOS, Don Worth e Pieter Lechner, Quality Software, 6660 Reseda Blvd., Suite 105, RESEDA, CA 91335.

Pag. 7.3, 8.32; come spostare i buffer del DOS e dove si trova la scritta DISK VOLUME più altri dettagli sul DOS Apple.

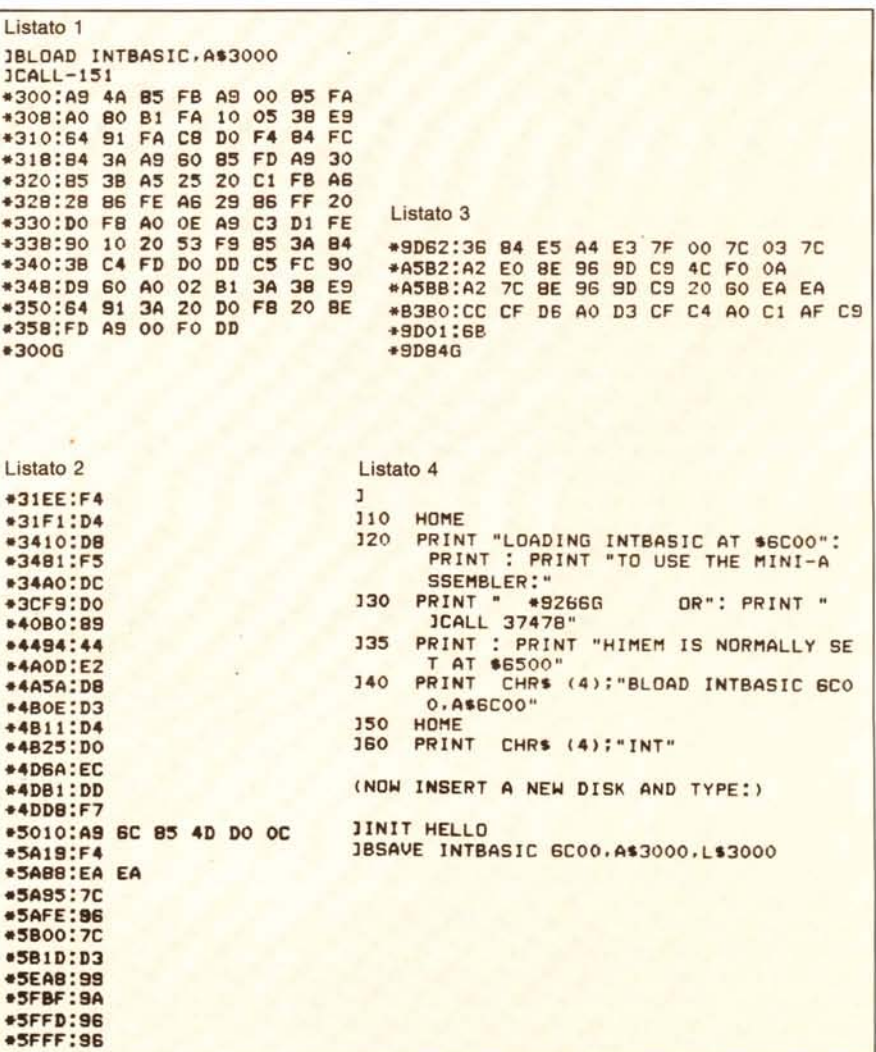

Software *Apple* 

## Ordinamento alfabetico dei file nel catalog

*di Va/esani Mauro - Renazzo (FE)*

Lo scopo di questo programma è quello di mettere in ordine alfabetico, o meglio alfanumerico, i file presenti su un dischetto con il sistema DOS 3.3.

Nel programma viene utilizzata la subroutine RWTS (dettagliatamente descritta nel manuale del DOS a pag. 94), che opera, sia in lettura che in scrittura, sulla traccia 17 dove, a partire dal settore 15 fino al settore I, trova posto la directory del disco, ossia tutte le informazioni riguardanti ciascun file. Per quanto riguarda l'ordinamento si è fatto uso dell'algoritmo SHELL-METZNER essendo uno dei più veloci.

#### Descrizione del programma

RIGA lO - Dimensionamento

A%(104,30) - matrice contenente le lettere (il massimo è 30) del nome di ciascun file (il massimo è 105) sottoforma di codice ASCII.

T%(104) - numero di traccia della tracksector Iist del file

S%(104) - numero di settore della tracksector list del file

 $TF\frac{6}{104}$  - tipo di file

 $C1\frac{9}{6}(104)$  e  $C2\frac{9}{6}(104)$  - numero di settori occupati dal file.

Riga 50 - Memorizzazione della subroutine RWTS a partire dalla locazione \$300.

Righe 60 - 170 - Lettura della directory mediante la RWTS. L'indirizzo iniziale del buffer è \$6000 ovvero 24576 in decimale.

Righe 180 - 440 - Ordinamento alfanumerico secondo il codice ASCII dei nomi degli N file memorizzati sul disco mediante il metodo SHELL-METZNER (il programma di inizializzazione del disco non viene coinvolto nell'ordinamento).

| DISK VOLUME 254          | DISK VOLUME 254           |
|--------------------------|---------------------------|
| *A 005 HELLO             | <b>*A 005 HELLD</b>       |
| *B 055 TAV/V1.1/REN.OBJ  | *B 021 ASCII.SET          |
| *B 017 RUNTIME           | .B 005 ASS.CODE           |
| *A 040 TAV/V1.1          | .B 021 BLIPPD BLACK, SET  |
| <b>B 002 FADDLE.CODE</b> | .B 021 BYTE, SET          |
| *B 005 ASS.CODE          | *A 006 CALIBRAZIONE       |
| <b>B 034 LOSO</b>        | *4.002 CAPS               |
| *A 006 CALIBRAZIONE      | #A OO6 CHARCONVERTER      |
| *A 002 CAPS              | .B 021 COLOSSAL.SET       |
| *B 021 ASCII.SET         | .B 021 CYRILLIC.SET       |
| *B 021 BYTE, SET         | *B 021 FLOW. SET          |
| *B 021 BLIPPD BLACK.SET  | .B 021 SOTHIC, SET        |
| *B 021 ROMAN.SET         | .B 021 GREEK, SET         |
| *B 021 GOTHIC.SET        | .B 021 KATAKANA, SET      |
| *B 021 GREEK.SET         | <b>B 034 LDGC</b>         |
| *B 021 CYRILLIC.SET      | $ +0.021$ OUTLINE, SET    |
| *B 021 KATAKANA.SET      | <b>B 002 FADDLE, CODE</b> |
| .B 021 PINDCCHID.SET     | .B 021 PINOCCHIO, SET     |
| *B 021 SLANT, SET        | .B 021 PUDGY SET          |
| *B 021 COLOSSAL, SET     | .B 021 RDMAN, SET         |
| .B 021 FLOW, SET         | .B OIT RUNTIME            |
| .B 021 QUTLINE.SET       | *B 021 SHADOW, SET        |
| .B 021 PUDGY.SET         | .B 021 SLANT SET          |
| *B 021 SHADOW.SET        | #A 040 TAV/VI.1           |
| *A 006 CHARCONVERTER     | .E 055 TAV/V1.1/REN.0BJ   |

*Il catalog di un disciletto prima e dopo lo" cura", con il programma di ordinamento dei file.*

Riga 450 - Verifica tramite la variabile E se i nomi erano già ordinati.

Righe 460-470 - Definisce il numero SO di settori che verranno occupati dalla directory modificata. L'ordinamento permette la compattazione della directory avendo eliminato in fase di lettura i fìle cancellati (riga 90).

Righe 480-610 - Scrittura della nuova directory con i file ordinati.

Riga 630 - Esecuzione di un comando CATALOG per la visualizzazione dei file ordinati.

Righe 650-680 - Subroutine per la memorizzazione della RWTS.

#### Alcune considerazioni

Il programma non ordina il primo file della directory, di solito il programma di HELLO: se il vostro HELLO non occupa il primo posto del catalogo seguirà quindi le sorti di tutti gli altri file.

L'uso di variabili intere, ossia seguite dal , non fa altro che rallentare l'esecuzione del programma dato che l'applesoft non gestisce realmente le variabili intere ma le emula soltanto. Sarebbe stato interessante utilizzare per il sort l'HEAPSORT di Bo Arnklit presentato su MC n. 3. Per finire, ci sembrerebbe più comodo e più elegante l'uso della istruzione DATA per caricare l'RWTS.

```
10
20
30
40
50
60
70
BO
90
100
110
120
130
140
150
160
170
1BO
190
200
210
220
230
240
250
260
270
2BO
290
300
310
320
330
        DIM A%(104,30),T%(104),S%(104),TF%(104),C1
         % (l04) ,C2% (104 )
        HOME: FOR I = 1 TO 39: PRINT "-";: NEXT :
          PRINT
        INVERSE : PRINT" ORDINAMENTO ALFABETIC
         O DEI FILE
        FOR I = 1 TO 39: PRINT "-";: NEXT : POKE 3
         4,5
        GOSUB 650
        VTAB 10: HTAB 10: INVERSE : PRINT" LETTU
         RA DIRECTORY
        CALL 76B
        FOR K = 245B7 TO 24B31 STEP 35
           IF PEEK (K) = 255 THEN 150: REM FILE C
            ANCELLATO
           IF PEEK (K) = 0 THEN N = N - 1: GOTO 18
            O
           TX(N) = PEEK (K):SX(N) = PEEK (K + 1):TF(X(N) = PEEK (K + 2)<br>FOR J = 1 TO 30:AX(N,J) = PEEK (K + 2 +
              J): NEXT
           C1X(N) = PEEK (K + 33):C2X(N) = PEEKK + 34N = N + 1NEXT
        IF PEEK (24577) + PEEK (24578) = 0 THEN
         N = N - 1: GOTO 180
        POKE 7B2, PEEK (2457B): GOTO 70
         HOME : VTAB 10: HTAB 12: INVERSE : PRINT "
ORDINAMENTO ". NORMAL
        VTA8 5: HTAB 2: PRINT "I FILE MEMORIZZATI
         SUL DISCO SONO "N + 1
        VTAB 18: HTAB 12: PRINT "ATTENDERE PREGO !
        \begin{aligned} M &= N \\ N &= N \end{aligned}INT (M / 2): IF M = 0 THEN 450
        P = N - M:K = 1I = KL = I + MJ = 1IF A%(I,J) < A%(L,J) THEN 3BO
        IF AX(I, J) = AX(L, J) THEN 400
         XX = TX(I) : TX(I) = TX(L) : TX(L) = XX<br>XX = SX(I) : SX(I) = SX(L) : SX(L) = XXXX = TFX(I): TFX(I) = TFX(L): TFX(L) = XXFOR J = 1 TO 30<br>XZ = AX(I,J):AX(I,J) = AX(L,J):AX(L,X%: NEXT
                                                                    '340
                                                                     350
                                                                    360
                                                                     370
                                                                     3BO
                                                                     390
                                                                     400
                                                                     410
                                                                     420
                                                                     430
                                                                     440
                                                                     450
                                                                    460
                                                                     470
                                                                     4BO
                                                                     490
                                                                     500
                                                                     510
                                                                     520
                                                                     530
                                                                     540
                                                                     550
                                                                     560
                                                                     570
                                                                     5BO
                                                                     590
                                                                     600
                                                                     610
                                                                     620
                                                                     630
                                                                     640
                                                                     650
                                                                     660
                                                                     670
                                                                     6BO
                                                                             XX = C1X(1):C1X(1) = C1X(L):C1X(L) = XX<br>XX = C2X(1):C2X(1) = C2X(L):C2X(L) = XXE = 1I = I - M: IF I > = 1 THEN 250<br>K = K + 1: IF K > P THEN 220
                                                                             GOTO 240
                                                                             J = 1<br>J = J + 1IF AX(I,J) > AX(L,J) THEN 290
                                                                             IF AX(I,J) = AX(L,J) THEN 410
                                                                             GOTO 3BO
                                                                             IF E = O THEN HOME: VTAB 12: HTAB B: PRINT
                                                                              "I FILE ERANO GIA' ORDINATI": POKE 34,0: GOTO
                                                                              640
                                                                             IF INT ((N + 1) / 7) = (N + 1) / 7 THEN S
                                                                             O = (N + 1) / 7: GOTO 480<br>
SO = INT (N + 1) / 7) + 1
                                                                             HOME : VTAB 10: HTAB B: INVERSE : PRINT "
                                                                              MODIFICA DIRECTORY ". NORMAL
                                                                             I = 0: POKE 789,2
                                                                             POKE 24577,17
                                                                             FOR K1 = 1 TO SO<br>IF K1 = 15 THEN POKE 24577,
                                                                                POKE 24578,15 - K1<br>FOR K2 = 24587 TO 24831 STEP 35
                                                                                  POKE K2,T%(I): POKE K2 + 1,5%(1): POKE
                                                                                  K2 + 2, TFX(1)<br>FOR K3 = 1 TO 30: POKE K2 + 2 + K3, AI,K3): NEXT
                                                                                  POKE K2 + 33,C1%(I): POKE K2 + 34,C2%(
                                                                                  Il
                                                                                  I = I + 1NEXT K2
                                                                               POKE 7B2,16 - K1: CALL 76B
                                                                             NEXT K1
                                                                             HOME: POKE 34,0
                                                                             PRINT CHR$ (4)"CATALOG"
                                                                             END
                                                                             POKE 76B,169: POKE 769,3: POKE 770,160: POKE
                                                                              771,9: POKE 772,32: POKE 773,217: POKE 77
                                                                              4,3: POKE 775,96: POKE 777,1: POKE 77B,96
                                                                             POKE 779,1: POKE 7BO,0: POKE 7B3,26: POKE
                                                                              7B4,3: POKE 7B5,0: POKE 7B6,96: POKE 792,
96: POKE 793,1: POKE 794,0: POKE 795,1: POKE
                                                                              796,239: POKE 797,216
                                                                             POKE 7B1,17: POKE 7B2,15: POKE 789,1
                                                                             RETURN
List del programma di ordinamento alfabetico dei file sul catalog. Il listato è stato eseguito con il programma Superlist, presentato nel numero scorso.
```
# **HEWLETT** PACKARD

(bp)

# A CIASCUNO IL SUO

**HP85** PERSONAL COMPUTER INTEGRATO PORTATILE PER APPLICAZIONI TECNICO SCIENTIFICHE **HP86** COMPUTER MODULARE AD ALTE PRESTAZIONI

PER APPL. SCIENTIFICHE E GESTIONALI

HP9816 PERSONAL COMPUTER A 16/32 BIT PER APPL. AD ALTA VELOCITA' DI ELABORAZIONE

HP120/ COMPUTER PER UFFICIO PER APPLICAZIONI MANAGERIALI E DI NORD PROCESSING

> I I I I I I I I I

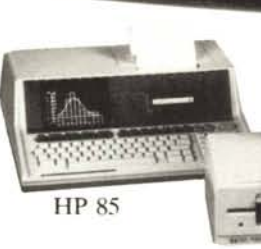

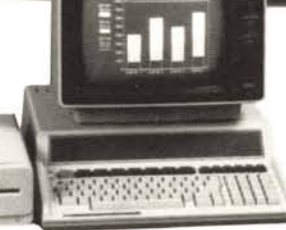

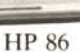

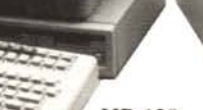

HP 120

HP 9816

Ogni applicazione richiede prestazioni diverse. L'esperienza SILVERSTAR vi aiuta a scegliere la soluzione più adatta alle vostre esigenze, abbinando l'alta qualità dei computer HP ad una serie completa di programmi applicativi.

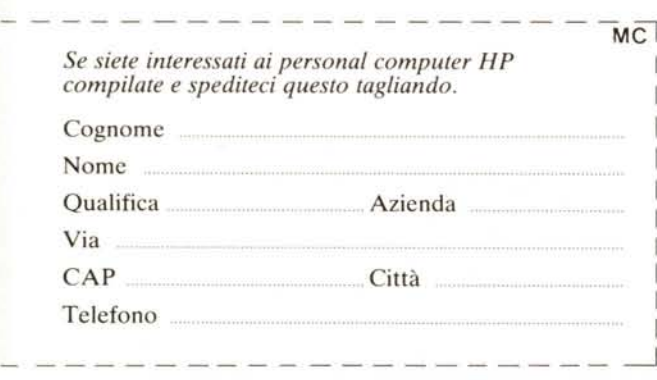

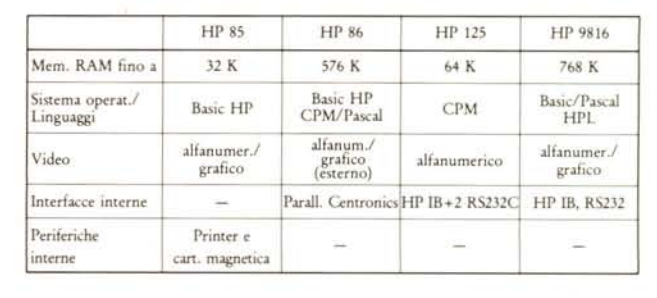

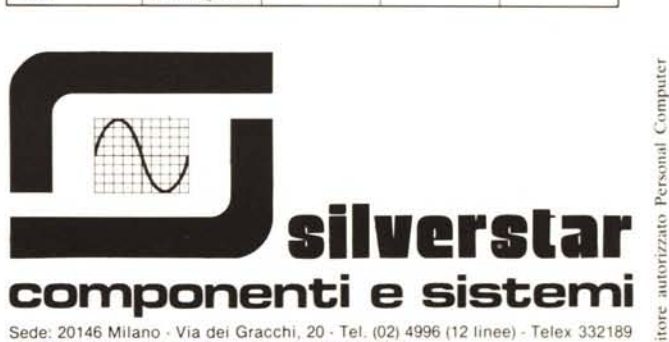

40122 Bologna· Via del Porto, 30 - Te!. (051) 522231 00198 Roma - Via Paisiello, 30 - Te!. (06) 8448841 (5 linee) - Telex 610511 10139 Torino· P.za Adriano. 9 - Te!. (011) 44327516 - 442321 . Telex 220181